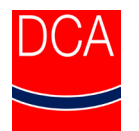

Verband Güteschutz Horizontalbohrungen e.V. Drilling Contractors Association (DCA Europe) Association des Entrepreneures de Forage Dirigé

**large scale drilling**

# **Sponsorship HDD Technique**

**small scale drilling**

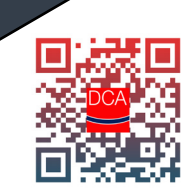

[www.dca-europe.org](http://www.dca-europe.org) Unsere Erfahrung - Ihr Erfolg!

### **Förderprogramm HDD-Technik**

### **Sponsorship HDD Technique**

Der Vorstand des DCA hat ein neues Förderprogramm aufgelegt, mit dem Studienarbeiten, Bachelorarbeiten oder Masterarbeiten zu interessanten Themen rund um die HDD-Technik im Zuge der Erstellung unterstützt werden sollen.

Das Förderprogramm wird jährlich mit 5.000 € ausgestattet und je nach vorliegenden Themen angepasst. Ansprechpartner für das neue Förderprogramm wird zukünftig Jörg Himmerich, Mitglied im DCA Vorstand, sein.

*"Wir wollen proaktiv auf Hochschulen zugehen und sie darüber informieren, dass ein solches Förderprogramm durch den DCA für die HDD-Technik existiert."*

Somit können die Hochschulen Themen für die Erstellung von Studienarbeiten, Bachelorarbeiten oder Masterarbeiten im Vorfeld einer Bearbeitung mit dem DCA abstimmen. Dem DCA ist es gelegen, mit dem Förderprogramm innovative Ideen zu unterstützten und auch zu

honorieren. Über unsere breite Mitgliederschaft an ausführenden Bohrfirmen, Vorhabenträgern, Planungsbüros und Zulieferindustrie ist es uns auch möglich, einen entsprechenden Praxisbezug in einem solchen Vorhaben der Hochschule mit einzubringen. Weiterhin kann eine direkte aktive Begleitung einer solchen Studien-, Bachelor- oder Masterarbeit in Form eines Zweitprüfers aus den Reihen der DCA-Mitglieder erfolgen. Die Vorstellung der geförderten Arbeiten erfolgt dann wie bisher im Rahmen der DCA Jahrestagung Anfang Oktober.

The DCA Board has decided to replace the sponsorship award with a new sponsorship programme which will support student research projects, bachelor's theses or master's theses on interesting topics related to HDD technology.

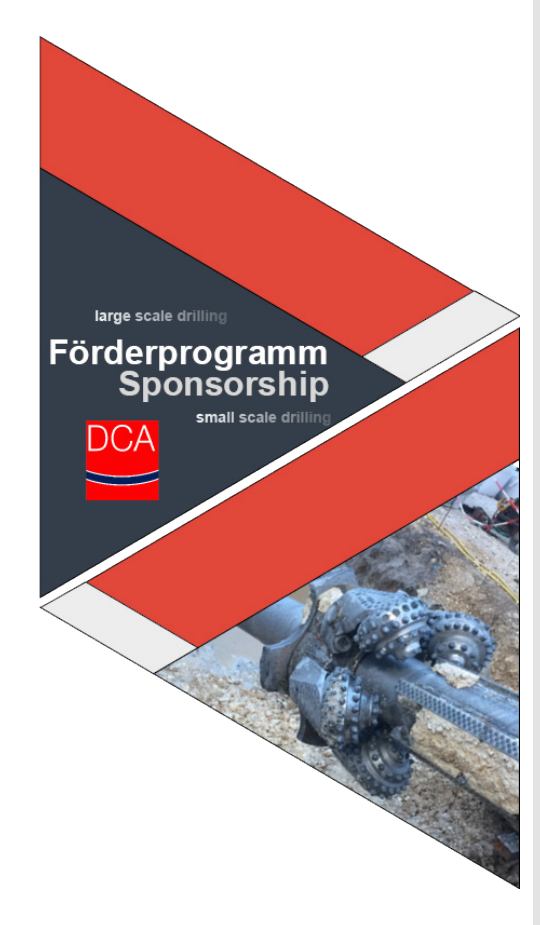

The sponsorship programme will be endowed with  $\epsilon$  5,000 per yearand distributed or adjusted according to the topics at hand. The contact person for the new sponsorship programme will be Jörg Himmerich, member of the DCA Board.

*"We want to proactively approach universities and inform them that such a sponsorship pro-gramme for HDD technology exists through the DCA,"*

Through this outreach the universities can coordinate topics for the preparation of student research projects, bachelor's theses or master's theses with the DCA in advance. The DCA is keen to support and reward innovative ideas with this sponsorship

programme. Thanks to our broad membership across drilling companies and the supply industry, we are also able to bring practical relevance to such university projects and theses. Furthermore, direct active support of such projects and theses can be provided in the form of a second examiner from the ranks of the DCA members. As in the past, the funded work will be presented at the DCA Annual Congress in October.

Hochschulen, die im Bereich der gesteuerten Horizontalbohrtechnik tätig werden wollen und für ihre Studierenden nach Themen suchen, die für die Erstellung von Studien-, Bachelor- oder Masterarbeiten genutzt werden können, können wir mit den folgenden Themen auch schon ein erstes Angebot unterbreiten. Selbstverständlich können diese Themen auch in Abstimmung mit dem DCA angepasst oder abgewandelt werden. Sprechen Sie dazu am einfachsten Jörg Himmerich direkt an.

With the following themes we can already make a first offer for universities that want to become active in the field of HDD technology and are looking for topics that their students that can take up for research projects and bachelor's or master's theses. Of course, these topics can also be adapted or modified in consultation with the DCA. The easiest way to do this is to contact Jörg Himmerich directly.

## **Alles auf einen Blick**

## **All at a glance**

#### **Ausschreibung:**

Der DCA hat sich die Förderung des wissenschaftlichen Nachwuchses im Bereich der gesteuerten Horizontalbohrtechnik zum Ziel gesetzt. Zu diesem Zweck unterstützt der Verband mit seinem Förderprogramm Studierende, die ihre Bachelor- / Masterarbeit im Bereich der gesteuerten Horizontalbohrtechnik schreiben wollen.

#### **Themenkreis:**

"Praktische und visionäre Entwicklung der gesteuerten Horizontalbohrtechnik und der damit verbundenen Technologien"

#### **Zielgruppe:**

Studenten europäischer Fachhochschulen und Universitäten, die in diesem Themenkreis ihre Abschlussarbeit schreiben

#### **Ansprechpartner:**

Jörg Himmerich, DCA-Vorstandsmitglied

[dca@dca-europe.org](mailto:dca@dca-europe.org)

#### **Announcement:**

The Drilling Contractors Association (DCA-Europe) has the aim to promote the new generation of academics in the field of Horizontal Directional Drilling. To this end, the association offers a financial award to students who write a Bachelor's or Master thesis in the field of HDD.

#### **Themenkreis:**

"Praktische und visionäre Entwicklung der gesteuerten Horizontalbohrtechnik und der damit verbundenen Technologien"

#### **Zielgruppe:**

Studenten europäischer Fachhochschulen und Universitäten, die in diesem Themenkreis ihre Abschlussarbeit schreiben

#### **Ansprechpartner:**

Jörg Himmerich, DCA-Vorstandsmitglied

[dca@dca-europe.org](mailto:dca@dca-europe.org)

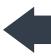

# **Themenbereiche**

# **Topics**

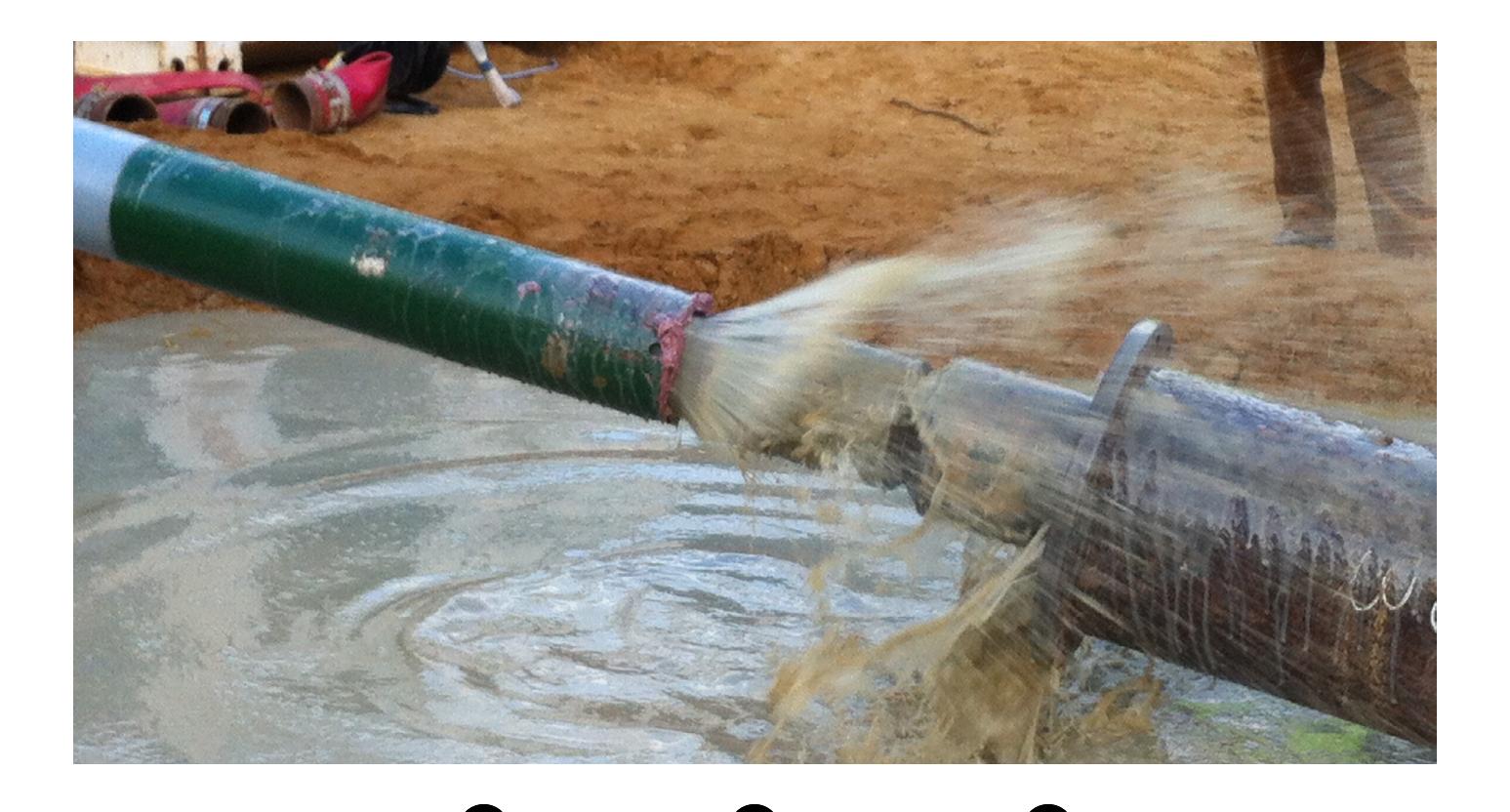

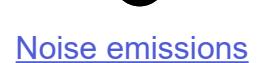

diese schädlich auf die Baustellenumgebung wirken können.

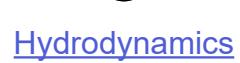

#### Von HDD-Baustellen geht, wie von allen anderen Baustellen auch, eine Lärmemission aus. Diese Hydrodynamics of the drilling fluid when pulling in with an open pulling head Beim Auffahren der Pilotbohrung und auch im Aufweitvorgang kann es zu Vibrationen im Baugrund

If the pipe is pulled in with an open pulling head, drilling fluid can enter the pipeline though this head. It is to be investigated which fluid-mechanical processes take place here. Models are to be developed to ensure sufficient penetration of the drilling fluid into the pipe section to be pulled in, taking into account the thixotropic behaviour of the drilling fluid. As a rule, the drilling fluid within the pipeline to be pulled in serves to reduce buoyancy forces and also to prevent critical indentation<br>loads due to the external overpressure of the drilling fluid on the outside of the pipe. loads due to the external overpressure of the drilling fluid on the outside of the pipe. Vibrations Hydrodynamics<br>
the drilling fluid when pulling in with an open pulling head<br>
in with an open pulling head, drilling fluid can enter the pipeline though this<br>
estigated which fluid-mechanical processes take place head. It is to be investigated which fluid-mechanical processes take place here. Models are to be<br>developed to ensure sufficient penetration of the drilling fluid into the pipe section to be pulled in,<br>taking into account

Geräte der Baustelleneinrichtung in welchem Umfang im Dauerbetrieb oder im Teilbetrieb arbeiten determined and an assessment is to be made as to whether these can have a damaging effect on German Versionbe examined which devices of the construction site equipment work in construction site of the continuous operation or in continuous operation or in continuous operation or in continuous operation or in continuous operation

Baustellenmanagement die Abwicklung einer HDD-Baumaßnahme gewährleistet werden <mark>German Version</mark> in whether appropriate site management for  $H$  denotes (e.g., different implementation projects (e.g., different implementation projects)  $\alpha$ tion concepts for day and night times) can control the emitted noise in accordance with the requirement of the<br>The requirement of the requirement of the requirement of the requirement of the requirement of the requirement

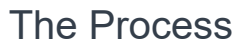

English Version

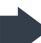

# **Themenbereiche**

# **Topics**

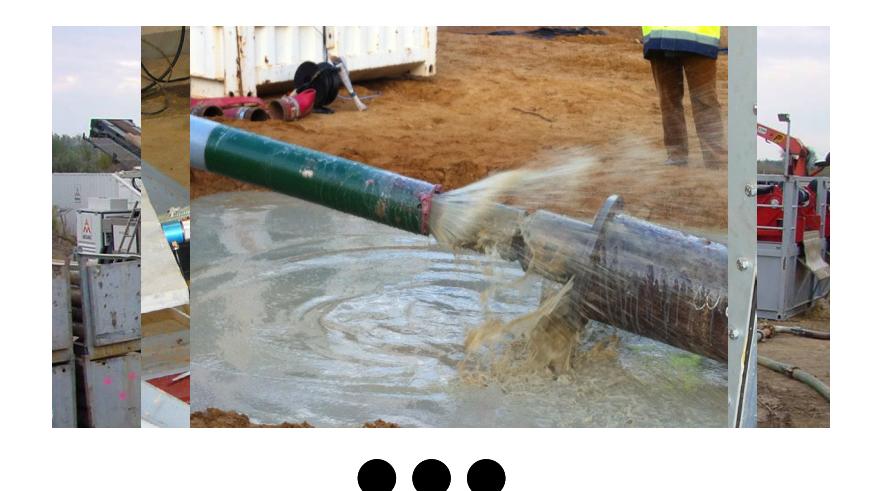

#### **Lärmemissionen Noise emissions**

HDD construction sites, like all other construction sites, emit noise. This must be regularly assessed in the course of the approval planning. For this purpose, noise assessments must be prepared to ensure that protected assets are not are approval planning. For any parpose, noise assessments mast be propared to should that protected assests are not<br>damaged by the emitted noise. When preparing these noise assessments, a distinction can be made between no sources that emit noise on a permanent basis and those that do not. At an HDD construction site, there are different components that are eligible for one or the other of these operating conditions. In the course of an investigation, it is to be examined which devices of the construction site equipment work in continuous operation or in partial operation and to what extent and which noise levels are emitted by them. The question of whether appropriate site management  $\epsilon$  sollen unterschiedliche Geologien berücksichtigt werden. Die sollen unterschiedliche Geologien berücksichtigt werden, Es sollen auch der Frage nach der Frage nach der Frage nach der Frage nach der Frage nach der Frag for HDD construction projects (e.g., different implementation concepts for day and night times) can control the emitted noise in accordance with the requirements should also be examined. His accorderungen beherrschiedliche example

German Version

#### **Vibrationen Vibrations**

During the drilling of the pilot borehole and also during the reaming process, vibrations may occur in the ground. The currently available literature provides no reference values for such vibrations. It should be investigated in which form such vibrations occur when drilling through different geologies and to what extent they are detrimental to the surroundings of the boreholes. In addition to the current drilling activities, vibrations also occur in the area of the drilling unit surface due to mud preparation and separation. Here, too, the vibration values of different components are to be determined and an assessment is to be made as to whether these can have a damaging effect on the construction site auf die Baustellenung wird wird wird wirken können. Eine die Baustellen können. Eine die Baustellen können. Ein

> English Version German Version

#### Hydrodynamics of the drilling fluid when pulling in with an open pulling head

If the pipe is pulled in with an open pulling head, drilling fluid can enter the pipeline though this head. It is to be investigated which fluid-mechanical processes take place here. Models are to be developed to ensure sufficient penetration of the drilling fluid into the pipe section to be pulled in, taking into account the thixotropic behaviour of the drilling fluid. As a rule, the drilling fluid within the pipeline to be pulled in serves to reduce buoyancy forces and also to prevent critical indentation loads due to the external overpressure of the drilling fluid on the outside of the pipe. von kritischen Beullasten aufgrund des äußeren Überdrucks der Bohrspülung auf die Rohraußenseite.

German Version

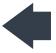

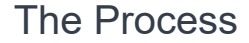

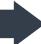

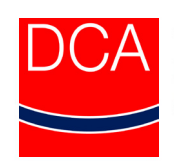

Verband Güteschutz Horizontalbohrungen e.V.<br>Drilling Contractors Association (DCA Europe)<br>Assosiation des Entrepreneurs de Forage Dririgé

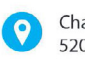

Charlottenburger Allee 39 52068 Aachen

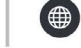

www.dca-europe.org<br>dca@dca-europe.org

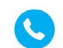

Tel.: +49 241 90 19 - 290<br>Fax: +49 241 90 19 - 299

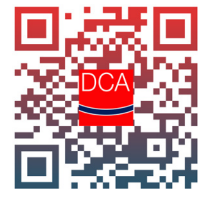